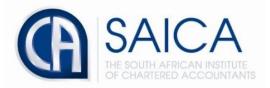

# CA2025 TRAINING PROGRAMME

# **Electronic Assessment Tool**

Creating a Learning Outcome Review (LOR)

Please login to the Electronic Assessment Tool using your 8-digit "SAICA ID" followed by your password.

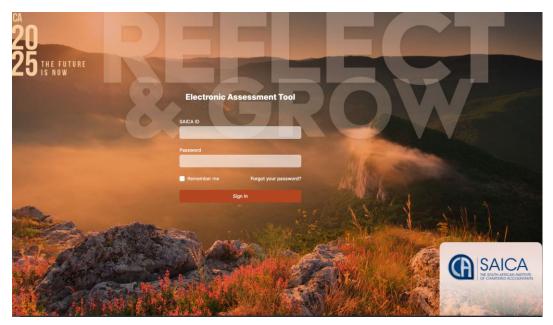

### Select "Create LOR" on the dashboard.

| SAICA           | Test Training Office                                                                                                    | gladislubowitz@testtra | iningoffice.co.za 🛕 |
|-----------------|----------------------------------------------------------------------------------------------------|------------------------|---------------------|
| Dashboard       | Dashboard                                                                                                    |                        |                     |
| C Assessment    | Overview                                                                                                    |                        |                     |
| Training Plan   | Expected levels of proficiency Integrated exposure plan<br>0 / 9 0 / 6                                                                                                    |                        |                     |
| Reports         | The second second s |                        |                     |
| (C) Help Center | For this POS cycle:<br>• 0 achieved<br>• 9 outstanding • 9 outstanding • 9 outstanding • 9 outstanding • 9 outstanding • 0 documented in previous POS cycle • 0 documented in previous POS cycle • 6 pending for current PDS cycle                                                                                                    |                        |                     |
|                 | View details View details                                                                                                    |                        |                     |
|                 | Learning Outcome Reviews in progress                                                                                                    | Create LOR             |                     |
|                 | STATUS DETAILS                                                                                                    |                        |                     |
|                 | No Learning Outcome Reviews                                                                                                    |                        |                     |
|                 | Professional Development Summaries in progress                                                                                                    | Create PDS             |                     |
|                 | STATUS DETAILS                                                                                                    |                        |                     |
|                 | No Professional Development Summaries                                                                                                    |                        |                     |

### Or alternatively select "Assessment" then "Create LOR"

|               | Test Training Office   |                                                             |         |         |        | carrolsporer@te | sttrainingoffice.co.za |
|---------------|------------------------|-------------------------------------------------------------|---------|---------|--------|-----------------|------------------------|
| 습 Dashboard   | Assessment Instruments |                                                             |         |         |        |                 |                        |
| Assessment    | Learning               | Learning Outcome Reviews Professional Development Summaries |         |         |        |                 |                        |
| Training Plan |                        |                                                             |         |         |        |                 |                        |
| A Reports     | Create                 | BLOR +                                                      |         |         |        | All roles 🗸     |                        |
| Help Center   | SUBN                   | IITTED                                                      | TRAINEE | DETAILS | STATUS |                 |                        |
|               | No Lea                 | rning Outcome Reviews                                       |         |         |        |                 |                        |

## Fill in the required fields listed below.

| C SAICA                                               | Test Training Office carrolsporer@testtraining |                                                                                              |                                |      |  |
|-------------------------------------------------------|------------------------------------------------|----------------------------------------------------------------------------------------------|--------------------------------|------|--|
| යි Dashboard                                          |                                                | Assessment > Create Learning Outcome Review                                                  |                                |      |  |
| <ul> <li>Assessment</li> <li>Training Plan</li> </ul> |                                                | New Learning Outcome Review<br>Get started by filling in the information below to create you | r new Learning Outcome Review. |      |  |
| a Reports                                             |                                                | Reviewer                                                                                     | Type to search a user          |      |  |
| (2) Help Center                                       |                                                |                                                                                              |                                |      |  |
|                                                       |                                                | Details                                                                                      |                                |      |  |
|                                                       |                                                |                                                                                              |                                |      |  |
|                                                       |                                                | Cancel                                                                                       |                                | Save |  |

## Once all required fields have been filled in, please click "save"

|               | Test Training Office |                                                                |                                                             | carrolsporer@testtrainingoffice. | .co.za 🗘 🗄 |
|---------------|----------------------|----------------------------------------------------------------|-------------------------------------------------------------|----------------------------------|------------|
| 습 Dashboard   | Ast                  | sessment > Create Learning Outcome Review                      |                                                             |                                  |            |
| C Assessment  |                      | New Learning Outcome Review                                    |                                                             |                                  |            |
| Training Plan |                      | Get started by filling in the information below to create your | new Learning Outcome Review.                                |                                  |            |
| a Reports     |                      | Reviewer                                                       | Brendan Dietrich (brendandietrich@testtrainingoffice.co.za) |                                  |            |
| Help Center   |                      | Reviewer                                                       | Brendan Drethch (brendandrethch@resttranningonice.co.za)    |                                  |            |
|               |                      | Details                                                        | Rotation 1 to Financial Management Team                     |                                  |            |
|               |                      | Cancel                                                         |                                                             | Save                             |            |

Please provide details regarding the technical tasks performed. It should be clear from the information documented, why the selected learning outcomes are linked to this work.

| ssessment > Learning Outcome Review                                                                                                    |                              |                  |                                                      |
|----------------------------------------------------------------------------------------------------|------------------------------|------------------|------------------------------------------------------|
| Learning Outcome Review                                                                                                    |                              |                  | Not yet submitted for review                         |
| Rotation 1 to Financial Management Team                                                                                                    |                              |                  | Trainee: Carrol Sporer<br>Reviewer: Brendan Dietrich |
| Technical context                                                                                                    |                              |                  | ~                                                    |
| Technical Context Profession                                                                                                    | nal Values and Attitudes     | Enabling Acumens | Conclude                                             |
| Technical context for the learning outcome review<br>Describe the task/rotation and link technical competency learning out                                                                  | comes to the work performed. |                  | Initiated                                            |
| No learning outcomes have been added to the Technical Co                                                                                                    | ontext.                      |                  |                                                      |
|                                                                                                    | Trainee                      |                  |                                                      |
| Task(s) performed<br>Provide detail regarding the technical task performed, It should be<br>clear from the information documented, why the selected learning<br>outcomes link to this work. | BIU ≌≡                       |                  |                                                      |
| -                                                                                                    | Reviewer                     |                  |                                                      |
| Accept<br>Reviewer accepts that the trainee performed this task.                                                                                                    | -                            |                  |                                                      |
| Deviewer foodhook                                                                                                    |                              |                  |                                                      |
| Reviewer's optional feedback<br>Reviewer's optional feedback regarding the task performed by the<br>trainee. Required if the reviewer did not accept the task performed<br>by the trainee.  | -                            |                  |                                                      |
|                                                                                                    | Trainee                      |                  |                                                      |
| Trainee comment<br>Trainee's optional comment on the reviewer's feedback.                                                                                                    | -                            |                  |                                                      |
|                                                                                                    |                              |                  |                                                      |
|                                                                                                    |                              |                  | Save                                                 |
| Select learning outcomes from SAICA Competency Framew                                                                                                    | work                         |                  | ~                                                    |
| Technical competency learning outcomes linked to the work                                                                                                    | performed:                   |                  |                                                      |
| No learning outcomes                                                                                                    |                              |                  |                                                      |
| Show history                                                                                                    |                              |                  |                                                      |

Please ensure that learning outcomes are selected before saving and proceeding to the Professional Values and Attitudes tab.

| Relation 1 to Francoial Management Team Technical Context Technical Context Technica | sessment > Learning Outcome Review                                                                                                    |                                                                                                    |                                                              |  |  |  |
|----------------------------------------------------------------------------------------------------|----------------------------------------------------------------------------------------------------|----------------------------------------------------------------------------------------------------|--------------------------------------------------------------|--|--|--|
| Indiation 10 minimized in Management it each minimized in the minimized in the minimized                     | Learning Outcome Review                                                                                                    |                                                                                                    | Not yet submitted for review                                 |  |  |  |
| Interface Control Methods and Attitudes Methods Method         | Rotation 1 to Financial Management Team                                                                                                    |                                                                                                    | Trainee: Carrol Sporer<br>Reviewer: Brendan Dietrich         |  |  |  |
| Calculation   Calculation   Calculation <                                                                                                    | Technical context                                                                                                    |                                                                                                    | ^                                                            |  |  |  |
| learche per la de la de  | Technical Context Profession                                                                                                    | al Values and Attitudes Enabling Acument                                                                                                    | s Conclude                                                   |  |  |  |
| Takk(s) performed   In   In   In   In   In   In   In   In   In   In   In   In   In   In   In   In   In   In   In   In   In   In   In   In   In   In   In   In   In   In   In   In   In   In   In   In   In   In   In   In   In   In   In    In   In   In   In   In   In   In   In   In   In   In   In   In   In   In   In   In   In   In   In   In   In    In   In   In   In   In   In   In   In   In   In   In   In   In   In   In   In   In   In   In   In   In    I                                                                                                    | Technical context for the learning outcome review<br>Describe the task/rotation and link technical competency learning out                                                                | comes to the work performed.                                                                                                    | Initiated                                                    |  |  |  |
| Ars(s) performed   The print is granted to the source that is a for former. If, is to the print is to the originate is a former to the is a former to the i                              | No learning outcomes have been added to the Technical Co                                                                                                    |                                                                                                    |                                                              |  |  |  |
| broke attragation the tool-induct stage of the metal to be a sequence of the stage of the second second sec |                                                                                                    | Trainee                                                                                                    |                                                              |  |  |  |
| Accept •   teviewer accepts that the trainee performed this task.     teviewer feedback   eviewer solotation feedback represented to the task performed by the trainee.     teviewer feedback   eviewer solotation feedback represented to the task performed by the trainee.     Trainee     Trainee     tainee solotation feedback represented to the task performed by the trainee.     Trainee     Trainee     Trainee     Trainee     Trainee     Select learning outcomes from SAICA Competency Framework     Only above learning outcomes according to IEF:     Toputs     Outputs leading to outcomes     tevineus Activities     outputs leading to outcomes linked to the work performed:     to learning outcomes     terineit outputs leading to outcomes     terineit outputs leading to outcomes     terineit outputs leading to outcomes     terineit outputs leading to outcomes     terineit outputs leading to outcomes     terineit outputs leading to outcomes     terineit outputs leading to outcomes     terineit outputs leading to outcomes     terineit outputs leading to outcomes     terineit outputs leading to outcomes     terineit outputs leading to outcomes     terineit outputs leading to outco                                                                                                    | Lask(s) performed<br>Provide detail grading the technical task performed. It should be<br>clear from the information documented, why the selected learning<br>outcomes link to this work. | I have just started on a new rotation in a department that is a lot mc<br>Before į could complete the audit į had the familiarize myself with:<br>• the IT governance structures and practices so that į could be<br>• the business processes and digital technologies in use<br>Learning what į did in this environment also meant į was able to ad | tter consider the controls and risk in the $IT$ environment. |  |  |  |
| leviewer accepts that the trainee performed this task.  eviewer feedback eviewer did not accept the task performed the tensine.   Trainee  Trainee  |                                                                                                    | Reviewer                                                                                                    |                                                              |  |  |  |
| eviewer's optional feedback regarding the task performed by the<br>ainee. Regarding if the reviewer did not accept the task performed by the<br>rainee comment<br>rainee comment<br>rainee s optional comment on the reviewer's feedback.<br>Select learning outcomes from SAICA Competency Framework<br>Select learning outcomes from SAICA Competency Framework<br>Noty show learning outcomes according to IEP: *                                                                                                    | Accept<br>Reviewer accepts that the trainee performed this task.                                                                                                    | -                                                                                                    |                                                              |  |  |  |
| rainee comment     rainee's optional comment on the reviewer's feedback.     Select learning outcomes from SAICA Competency Framework     Select learning outcomes from SAICA Competency Framework     Only show learning outcomes according to IEP:     Inputs   Business Activities   Outputs leading to outcomes      echnical competency learning outcomes linked to the work performed:     No learning outcomes                                                                                                    | Reviewer feedback<br>Reviewer's optional feedback regarding the task performed by the<br>rainee. Required if the reviewer did not accept the task performed<br>by the trainee.            |                                                                                                    |                                                              |  |  |  |
| rainee's optional comment on the reviewer's feedback.  Save Select learning outcomes from SAICA Competency Framework  Only show learning outcomes according to IEP:  Inputs Business Activities Outputs leading to outcomes echnical competency learning outcomes linked to the work performed: No learning outcomes                                                                                                    |                                                                                                    | Trainee                                                                                                    |                                                              |  |  |  |
| Select learning outcomes from SAICA Competency Framework  Only show learning outcomes according to IEP:  Inputs Business Activities Outputs leading to outcomes echnical competency learning outcomes linked to the work performed: No learning outcomes                                                                                                    | Trainee comment<br>rainee's optional comment on the reviewer's feedback.                                                                                                    |                                                                                                    |                                                              |  |  |  |
| Only show learning outcomes according to IEP: <ul> <li>Inputs</li> <li>Business Activities</li> <li>Outputs leading to outcomes</li> </ul> echnical competency learning outcomes linked to the work performed:           No learning outcomes                                                                                                    |                                                                                                    |                                                                                                    | Save                                                         |  |  |  |
| Inputs Business Activities Outputs leading to outcomes echnical competency learning outcomes linked to the work performed: No learning outcomes                                                                                                    | Select learning outcomes from SAICA Competency Framew                                                                                                    | ork                                                                                                    | ^                                                            |  |  |  |
| Business Activities         Outputs leading to outcomes         echnical competency learning outcomes linked to the work performed:         No learning outcomes                                                                                                    |                                                                                                    |                                                                                                    | Only show learning outcomes according to IEP: ×              |  |  |  |
| Outputs leading to outcomes echnical competency learning outcomes linked to the work performed: No learning outcomes                                                                                                    | Inputs                                                                                                    |                                                                                                    |                                                              |  |  |  |
| echnical competency learning outcomes linked to the work performed:<br>No learning outcomes                                                                                                    | Business Activities                                                                                                    |                                                                                                    |                                                              |  |  |  |
| No learning outcomes                                                                                                    | Outputs leading to outcomes                                                                                                    |                                                                                                    |                                                              |  |  |  |
|                                                                                                    | Fechnical competency learning outcomes linked to the work                                                                                                    | performed:                                                                                                    |                                                              |  |  |  |
|                                                                                                    | No learning outcomes                                                                                                    |                                                                                                    |                                                              |  |  |  |
|                                                                                                    | Show history                                                                                                    |                                                                                                    |                                                              |  |  |  |

Select a learning outcome from the SAICA competency Framework which best links with the above-mentioned task that was performed.

|                                                                              | Only show learning outcomes according to IEP: × |    |
|------------------------------------------------------------------------------|-------------------------------------------------|----|
|                                                                              |                                                 |    |
| Inputs                                                                       |                                                 |    |
| A1 - Governance model                                                        |                                                 |    |
| 1 - Governance fundamentals                                                  |                                                 |    |
| 2 - The entity's governance structures and practices                         |                                                 |    |
| 3 - Internal audit                                                           |                                                 |    |
| 4 - IT Governance                                                            |                                                 |    |
| a) Understand the IT governance structures and practices of the organisation | A                                               | dd |
| A2 - Business strategy                                                       |                                                 |    |
| A3 - Aligning the business model with the business strategy                  |                                                 |    |
| A4 - Finance strategy                                                        |                                                 |    |
| A5 - Tax strategy                                                            |                                                 |    |
| Business Activities                                                          |                                                 |    |
|                                                                              |                                                 |    |
| Outputs leading to outcomes                                                  |                                                 |    |
| chnical competency learning outcomes linked to the work performed:           |                                                 |    |
| lo learning outcomes                                                         |                                                 |    |
|                                                                              |                                                 |    |
| how history                                                                  |                                                 |    |
|                                                                              |                                                 |    |
|                                                                              |                                                 |    |
|                                                                              |                                                 |    |
|                                                                              |                                                 |    |

Please select highlighted dropdown to see learning outcomes according to ELP (Expected Levels of Proficiency). Only EPL that are in line with trainees expected proficiency will be displayed.

| elect learning outcomes from SAICA Competency Framework                        | ^                                             |
|--------------------------------------------------------------------------------|-----------------------------------------------|
|                                                                                | Only show learning outcomes according to IEP: |
| Inputs                                                                         |                                               |
|                                                                                |                                               |
| A1 - Governance model                                                          |                                               |
| 1 - Governance fundamentals                                                    |                                               |
| 2 - The entity's governance structures and practices                           |                                               |
| 3 - Internal audit                                                             |                                               |
| 4 - IT Governance                                                              |                                               |
| a) Understand the IT governance structures and practices of the organisation   | Included                                      |
| A2 - Business strategy                                                         |                                               |
| A3 - Aligning the business model with the business strategy                    |                                               |
| A4 - Finance strategy                                                          |                                               |
| A5 - Tax strategy                                                              |                                               |
| Business Activities                                                            |                                               |
| Outputs leading to outcomes                                                    |                                               |
| chnical competency learning outcomes linked to the work performed:             |                                               |
| A1 - Governance model                                                          |                                               |
| 4 a) Understand the IT governance structures and practices of the organisation | 山 一 一 一 一 一 一 一 一 一 一 一 一 一 一 一 一 一 一 一       |

Please note that selected learning outcomes will be displayed at the bottom of the screen.

To remove a learning outcome, select the delete icon located on the right-hand side of learning outcome added.

|        | Only show learning outcomes according to IEP:                                                                                                    |
|--------|----------------------------------------------------------------------------------------------------|
|        | Only show rearing outcomes according to rep-                                                                                                    |
| outs   |                                                                                                    |
| siness | Activities                                                                                                    |
| B1 - R | eporting fundamentals                                                                                                    |
| B2 - B | usiness systems and processes                                                                                                    |
| 1      | - Transactional business processes and digital technologies                                                                                                    |
|        | a) Assess whether an organisation's transactional business processes accurately report performance relative to stated objectives relative to stated objectives (e.g. sales growth; quality of stakeholder relationships, environmental matters, human capital issues): (i) Financial objectives (ii) Non-financial (e.g. human capital, environmental, operational and compliance) objectives. |
|        | b) Identify and evaluate the risks pertaining to the organisation's information system environment (hardware, software and networks)                                                                                                    |
|        | c) Design and evaluate internal controls for an organisation's transactional business processes (including digital technologies) to reduce business risks (relating to completeness, accuracy and validity of information) to an acceptable level: (i) Financial internal controls (ii) Non-financial (e.g. operational and compliance) internal controls                                      |
|        | d) Evaluate the design of internal controls for an organisation's transactional business processes (including digital technologies) to reduce business risks (relating to completeness, accuracy, validity and integrity of information) to an acceptable level: (i) Financial internal controls (ii) Non-financial (e.g. operational and compliance) internal controls                        |
|        | e) Assess the effectiveness of the organisation's chart of accounts                                                                                                    |
|        | f) Review and analyse information and investigate possible signs of error, fraud and illegal acts (e.g., inconsistency of data, lack of completeness, unexpected trends)                                                                                                    |
|        | g) Describe possible IT and digital solutions to automate and improve existing processes and/or introduce new technologies by considering different alternatives, key factors and cost<br>benefit implications                                                                                                    |
| 2      | - Transactional accounting processes                                                                                                    |
| B3 - R | isk management and control                                                                                                    |
| 01 0   | erformance measurement for decision-making by management and other internal users of financial information                                                                                                    |

| C2 - Financing decisions                                                       |             |
|--------------------------------------------------------------------------------|-------------|
| C3 - Investment decisions                                                      |             |
| C4 - Use of derivatives                                                        |             |
| C5 - Business valuation                                                        |             |
| C6 - Performance management systems                                            |             |
| C7 - Financially troubled businesses                                           |             |
| C8 - Tax law implications                                                      |             |
| Outputs leading to outcomes                                                    |             |
| Technical competency learning outcomes linked to the work performed:           |             |
| A1 - Governance model                                                          | <del></del> |
| 4 a) Understand the IT governance structures and practices of the organisation | U           |

The below pop up will appear requesting you to confirm if you want to remove learning outcomes that were recently added.

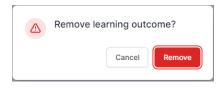

Once all related outcomes have been added, please click "Save" the proceed to the next tab.

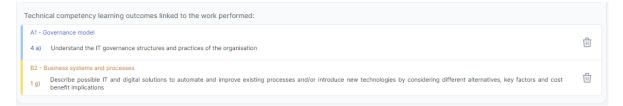

Select drop down and proceed with selecting learning outcomes that were performed.

| earning Outcome Re                  | Not yet submitted for review                         |                  |          |
|-------------------------------------|------------------------------------------------------|------------------|----------|
| Rotation 1 to Financial Managem     | Trainee: Carrol Sporer<br>Reviewer: Brendan Dietrich |                  |          |
| Technical context                   |                                                      |                  | ^        |
| Technical Context                   | Professional Values and Attitudes                    | Enabling Acumens | Conclude |
| Select learning outcomes from SAICA | Competency Framework                                 |                  | ~        |
| earning outcomes demonstrated       |                                                      |                  |          |
| lo learning outcomes                |                                                      |                  |          |

Assessment > Learning Outcome Review

Select a learning outcome which describes tasks that were performed.

| Learning Outcome Revie                        | ew                                                              |                                              | Not yet submitted for review                         |
|-----------------------------------------------|-----------------------------------------------------------------|----------------------------------------------|------------------------------------------------------|
| Rotation 1 to Financial Management            | Team                                                            |                                              | Trainee: Carrol Sporer<br>Reviewer: Brendan Dietrich |
| Technical context                             |                                                                 |                                              | ^                                                    |
| •                                             |                                                                 |                                              |                                                      |
| Technical Context                             | Professional Values and Attitudes                               | Enabling Acumens                             | Conclude                                             |
| Select learning outcomes from SAICA Co        | mpetency Framework                                              |                                              | ^                                                    |
|                                               |                                                                 | On                                           | ly show learning outcomes according to ELP: 💌        |
| I - Ethics, values and attitudes              |                                                                 |                                              |                                                      |
| 1 - Personal ethics                           |                                                                 |                                              |                                                      |
| a) Act honestly and demonstrate per           | sonal integrity, accountability and trustworthiness including v | while interacting with others                | Add                                                  |
| b) Carry out work in a manner that pr         | otects public interest, the client, employer and other relevant | t stakeholders, and put these before your ow | n interest Add                                       |
| 2 - Business ethics                           |                                                                 |                                              |                                                      |
| 3 - Professional ethics                       |                                                                 |                                              |                                                      |
| II - Citizenship, values and attitudes        |                                                                 |                                              |                                                      |
| III - Lifelong learning, values and attitudes |                                                                 |                                              |                                                      |
| Learning outcomes demonstrated                |                                                                 |                                              |                                                      |
| No learning outcomes                          |                                                                 |                                              |                                                      |

Click on recently added learning outcome and provide evidence regarding task selected.

| Learning Outcome Revie                                                                        | ew                                                           |                                                      | Not yet submitted for review                         |
|-----------------------------------------------------------------------------------------------|--------------------------------------------------------------|------------------------------------------------------|------------------------------------------------------|
| Rotation 1 to Financial Management                                                            | Team                                                         |                                                      | Trainee: Carrol Sporer<br>Reviewer: Brendan Dietrich |
| Technical context                                                                             |                                                              |                                                      | ^                                                    |
| -                                                                                             |                                                              |                                                      |                                                      |
| Technical Context                                                                             | Professional Values and Attitudes                            | Enabling Acumens                                     | Conclude                                             |
| Select learning outcomes from SAICA Co                                                        | mpetency Framework                                           |                                                      | ^                                                    |
|                                                                                               |                                                              | Only sho                                             | w learning outcomes according to ELP: *              |
| I - Ethics, values and attitudes                                                              |                                                              |                                                      |                                                      |
| 1 - Personal ethics                                                                           |                                                              |                                                      |                                                      |
| a) Act honestly and demonstrate per                                                           | sonal integrity, accountability and trustworthiness includin | g while interacting with others                      | Included Add                                         |
| b) Carry out work in a manner that pr                                                         | otects public interest, the client, employer and other relev | ant stakeholders, and put these before your own inte | rest Add                                             |
| 2 - Business ethics                                                                           |                                                              |                                                      |                                                      |
| 3 - Professional ethics                                                                       |                                                              |                                                      |                                                      |
| II - Citizenship, values and attitudes                                                        |                                                              |                                                      |                                                      |
| III - Lifelong learning, values and attitudes                                                 |                                                              |                                                      |                                                      |
| Learning outcomes demonstrated                                                                |                                                              |                                                      |                                                      |
| I - Ethics, values and attitudes           1 a)         Act honestly and demonstrate personal | integrity, accountability and trustworthiness including wh   | ile interacting with others                          | Initiated                                            |
|                                                                                               |                                                              | -                                                    |                                                      |

Provide evidence of how you demonstrated the above selected learning outcome within the technical context (Document who, what, where, when and how) and reflect on the level of complexity of the situation encountered. Then click **"Save**"

| Rotation 1 to Financial Management Team                                                                                                    |                                                                                                    |                                                      |
|----------------------------------------------------------------------------------------------------|----------------------------------------------------------------------------------------------------|------------------------------------------------------|
|                                                                                                    |                                                                                                    | Trainee: Carrol Sporer<br>Reviewer: Brendan Dietrich |
| Technical context                                                                                                    |                                                                                                    | ^                                                    |
| -                                                                                                    |                                                                                                    |                                                      |
|                                                                                                    |                                                                                                    |                                                      |
| Technical Context Profession                                                                                                    | I Values and Attitudes Enabling Acumens                                                                                                    | Conclude                                             |
|                                                                                                    |                                                                                                    | Back < >                                             |
| I - Ethics, values and attitudes     1 - Personal ethics     a) Act honestly and demonstrate personal integrity, account                                                                                                    | bility and trustworthiness including while interacting with others                                                                                                    | Initiated                                            |
| No rating yet Expected level at next PDS Level 3                                                                                                    |                                                                                                    |                                                      |
| Recent evidence                                                                                                    |                                                                                                    | ~                                                    |
|                                                                                                    | Trainee                                                                                                    | •                                                    |
| -                                                                                                    |                                                                                                    |                                                      |
| Evidence<br>Provide evidence of how you demonstrated this learning outcome<br>within the Technical Context (document who, what, where, when<br>and how) and reflect on the level of complexity of the situation<br>encountered.                                 | B I U ⊨ E ⊞<br>I was performing a test of controls and one of the line managers pointed out that<br>not working. They suggested that I test something that was working so that I obt<br>environment. I explained to the individual that point of the tests was to identify w<br>not be appropriate. In fact, what they had noted supported my findings. | ain a more "balanced" view of the control            |
|                                                                                                    |                                                                                                    |                                                      |
| Supportive training<br>Provide details of any formal or informal training, research,<br>guidance, discussion or intervention that assisted you to<br>demonstrate this learning outcome.                                                                         |                                                                                                    | li li                                                |
|                                                                                                    |                                                                                                    |                                                      |
| Development reflection<br>Reflect on your development in relation to this learning outcome.<br>Consider what requires attention, what action you need to take to<br>develop further and what support you require.                                               |                                                                                                    | ĥ                                                    |
|                                                                                                    | Reviewer                                                                                                    |                                                      |
| Accept<br>Reviewer accepts that the trainee performed this task.                                                                                                    |                                                                                                    |                                                      |
| Reviewer's optional feedback.                                                                                                    | -                                                                                                    |                                                      |
| Development comment                                                                                                    | -                                                                                                    |                                                      |
| Assist the trainee to develop further proficiency in this learning<br>outcome by reflecting on what the trainee can do to improve.<br>Consider whether specific exposure, guidance or training is<br>required and document specific steps the trainee can take. |                                                                                                    |                                                      |
|                                                                                                    | Trainee                                                                                                    |                                                      |
| Trainee reflects on reviewer's development comment                                                                                                    | -                                                                                                    |                                                      |
| Cancel                                                                                                    |                                                                                                    | Save                                                 |

Please note that trainee has the option to reflect on Supportive training that assisted them to demonstrate this learning outcome in below field, as well as Reflect on your development in relation to this learning outcome. Consider what requires attention, what action you need to take to develop further and what support you require.

| Supportive training<br>Provide details of any formal or informal training, research,<br>guidance, discussion or intervention that assisted you to<br>demonstrate this learning outcome.                           | - |
|----------------------------------------------------------------------------------------------------|---|
| Development reflection<br>Reflect on your development in relation to this learning outcome.<br>Consider what requires attention, what action you need to take to<br>develop further and what support you require. |   |

#### Please confirm that has been submitted before proceeding to "Enabling Acumens" tab.

| Learning Outcome Revie                     | ew                                                         |                             | Not yet submitted for review                         |
|--------------------------------------------|------------------------------------------------------------|-----------------------------|------------------------------------------------------|
| Rotation 1 to Financial Management         | Team                                                       |                             | Trainee: Carrol Sporer<br>Reviewer: Brendan Dietrich |
| Technical context                          |                                                            |                             | ^                                                    |
| •                                          |                                                            |                             |                                                      |
| Technical Context                          | Professional Values and Attitudes                          | Enabling Acumens            | Conclude                                             |
| Select learning outcomes from SAICA Co     | mpetency Framework                                         |                             | ~                                                    |
| Learning outcomes demonstrated             |                                                            |                             |                                                      |
| I - Ethics, values and attitudes           |                                                            |                             |                                                      |
| 1 a) Act honestly and demonstrate personal | integrity, accountability and trustworthiness including wh | ile interacting with others | Submitted                                            |
| 1                                          |                                                            |                             |                                                      |

#### Select drop down and proceed with selecting learning outcomes that were performed.

| Learning Outcome Revi                  | ew                                |                  | Not yet submitted for review                         |
|----------------------------------------|-----------------------------------|------------------|------------------------------------------------------|
| Rotation 1 to Financial Management     | t Team                            |                  | Trainee: Carrol Sporer<br>Reviewer: Brendan Dietrich |
| Technical context                      |                                   |                  | ^                                                    |
|                                        |                                   |                  |                                                      |
| Technical Context                      | Professional Values and Attitudes | Enabling Acumens | Conclude                                             |
| Select learning outcomes from SAICA Co | ompetency Framework               |                  | ~                                                    |
| Learning outcomes demonstrated         |                                   |                  |                                                      |
| No learning outcomes                   |                                   |                  |                                                      |

| Click on recently added learning outcome and provide evidence regarding task selected | d. |
|---------------------------------------------------------------------------------------|----|
|---------------------------------------------------------------------------------------|----|

| earning Outcome Re                                | eview                                                            |                            | Not yet submitted for review                     | :      |
|---------------------------------------------------|------------------------------------------------------------------|----------------------------|--------------------------------------------------|--------|
| Rotation 1 to Financial Management Team           |                                                                  |                            | Trainee: Carrol Sporer<br>Reviewer: Brendan Diet |        |
| Technical context                                 |                                                                  |                            |                                                  | ^      |
|                                                   |                                                                  |                            |                                                  |        |
| Technical Context                                 | Professional Values and Attitudes                                | Enabling Acumens           | Conclude                                         |        |
| elect learning outcomes from SAIC                 | A Competency Framework                                           |                            |                                                  | /      |
|                                                   |                                                                  |                            | Only show learning outcomes according to ELP:    | ×      |
| Z - Business acumen                               |                                                                  |                            |                                                  |        |
| Y - Decision-making acumen                        |                                                                  |                            |                                                  |        |
| X - Relational acumen                             |                                                                  |                            |                                                  |        |
| 1 - Communication skills                          |                                                                  |                            |                                                  |        |
| 2 - Leadership skills                             |                                                                  |                            |                                                  |        |
| 3 - People skills                                 |                                                                  |                            |                                                  |        |
| a) Display personal influence ar                  | nd negotiation skills to persuade others and build consensus     |                            |                                                  | Ad     |
| b) Display conflict resolution sk                 | ills to minimise the impact of or resolve conflict               |                            | Included                                         | Ad     |
| c) Consult with others to obtain                  | information, solve problems and/or maximise benefits from oppo   | ortunities                 |                                                  | Ad     |
| d) Display self-management ski                    | ills to work independently, and to manage time and work pressure | e and its impact on others |                                                  | Ad     |
| e) Adapt to the different manag                   | ement and leadership styles and cultures of an environment       |                            |                                                  | Ad     |
| 4 - Relationship-building skills                  |                                                                  |                            |                                                  |        |
| 5 - Teamwork                                      |                                                                  |                            |                                                  |        |
| 6 - Self-management                               |                                                                  |                            |                                                  |        |
| 7 - Emotional intelligence                        |                                                                  |                            |                                                  |        |
| W - Digital acumen                                |                                                                  |                            |                                                  |        |
| arning outcomes demonstrated                      |                                                                  |                            |                                                  |        |
| - Relational acumen                               |                                                                  |                            |                                                  |        |
| <li>b) Display conflict resolution skills to</li> | minimise the impact of or resolve conflict                       |                            | Ini                                              | itiate |

Provide evidence of how you demonstrated the above selected learning outcome within the technical context (Document who, what, where, when and how) and reflect on guidance required, integration of knowledge sources and skills, analysis evaluation and recommendations made and whether you took responsibility for your own work and/or the work of others. Then use "decision Tree" to confirm if expected level has been met.

| earning Outcome Review                                                                                                    |                                                                              |                                                                                                    | Not yet submitted for review                         |
|----------------------------------------------------------------------------------------------------|------------------------------------------------------------------------------|----------------------------------------------------------------------------------------------------|------------------------------------------------------|
| otation 1 to Financial Management Team                                                                                                    |                                                                              |                                                                                                    | Trainee: Carrol Sporer<br>Reviewer: Brendan Dietrich |
| Fechnical context                                                                                                    |                                                                              |                                                                                                    | ~                                                    |
|                                                                                                    |                                                                              |                                                                                                    |                                                      |
| Technical Context Prof                                                                                                    | essional Values and Attitudes                                                | Enabling Acumens                                                                                                    | Conclude                                             |
|                                                                                                    |                                                                              |                                                                                                    | Back < > 1                                           |
| - Relational acumen<br>- People skills<br>Display conflict resolution skills to minimise the imp                                                                                                    | act of or resolve conflict                                                   |                                                                                                    | Initiated                                            |
| o rating yet Expected level at next PDS Level 3                                                                                                    |                                                                              |                                                                                                    |                                                      |
| acent evidence                                                                                                    |                                                                              |                                                                                                    | ~                                                    |
|                                                                                                    | Trainee                                                                      |                                                                                                    |                                                      |
| vidence                                                                                                    | B I <u>U</u> ≒ ≡                                                             |                                                                                                    |                                                      |
| rovide evidence of how you demonstrated this learning outco<br>ithin the Technical Context (document who, what, where, wh<br>how) and reflect on guidance required, integration of<br>nowledge sources and skills, analysis, evaluation and<br>ecommendations made and whether you took responsibility fo<br>our own work and/or the work of others. | The evidence that i included regard<br>interaction it was not easy to obtain | ling the manager asking me to expand my sam<br>the information [ required. I was hyper-aware on<br>ngagement. And yesterday she apologized to r | of my internal frustration but į remained            |
|                                                                                                    |                                                                              |                                                                                                    |                                                      |
| upportive training<br>ovide details of any formal or informal training, research,<br>ildance, discussion or intervention that assisted you to                                                                                                    |                                                                              |                                                                                                    |                                                      |
| emonstrate this learning outcome.                                                                                                    |                                                                              |                                                                                                    |                                                      |
| rainee rating                                                                                                    | Decision Tree                                                                | Path A Level 3                                                                                                    |                                                      |
|                                                                                                    | Rating achieved at previous PDS:                                             | No rating yet                                                                                                    |                                                      |
|                                                                                                    | Expected level at next PDS:                                                  | Level 3                                                                                                    |                                                      |
|                                                                                                    | Reviewe                                                                      | r                                                                                                    |                                                      |
| eviewer rating                                                                                                    | -                                                                            |                                                                                                    |                                                      |
|                                                                                                    | Trainee                                                                      |                                                                                                    |                                                      |
| rainee Comments on Reviewer Feedback                                                                                                    | Tanee                                                                        |                                                                                                    |                                                      |
| Same Somments on Reviewer Feedback                                                                                                    | -                                                                            |                                                                                                    |                                                      |
| Cancel                                                                                                    |                                                                              |                                                                                                    | Save                                                 |
|                                                                                                    |                                                                              |                                                                                                    |                                                      |
|                                                                                                    |                                                                              |                                                                                                    |                                                      |

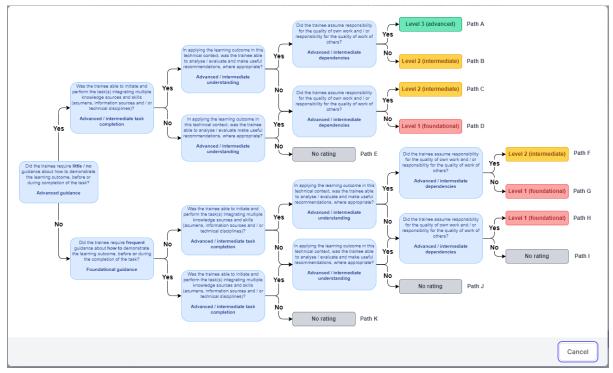

Please use "decision Tree" to confirm if expected level has been met.

Please note that reflection on development needs to be documented when expected level is not met.

| Development reflection                                                                                                    |                        |
|----------------------------------------------------------------------------------------------------|------------------------|
| Reflect on your development in relation to this learning outcome.<br>Consider what requires attention, what action you need to take to<br>develop further and what support you require. |                        |
|                                                                                                    | This field is required |
|                                                                                                    |                        |

Please confirm that has been submitted before proceeding to "Conclude" tab.

| Learning Outcome Revie                                                                               | w                                     |                  | Not yet submitted for review                         |
|----------------------------------------------------------------------------------------------------|---------------------------------------|------------------|------------------------------------------------------|
| Rotation 1 to Financial Management                                                                   | Team                                  |                  | Trainee: Carrol Sporer<br>Reviewer: Brendan Dietrich |
| Technical context                                                                                    |                                       |                  | ^                                                    |
| Technical Context                                                                                    | Professional Values and Attitudes     | Enabling Acumens | Conclude                                             |
| Select learning outcomes from SAICA Con                                                              | npetency Framework                    |                  | ~                                                    |
| Learning outcomes demonstrated                                                                       |                                       |                  |                                                      |
| X - Relational acumen<br>3 b) Display conflict resolution skills to minim<br>Trainee rating: Level 3 | ise the impact of or resolve conflict |                  | Submitted                                            |

Select "Submit" to send learning Outcome Review to Reviewer.

| Learning Outcome Review                |                                   |                  | Not yet submitted for review                         |
|----------------------------------------|-----------------------------------|------------------|------------------------------------------------------|
| Rotation 1 to Financial Management Tea | im                                |                  | Trainee: Carrol Sporer<br>Reviewer: Brendan Dietrich |
| Technical context                      |                                   |                  | ^                                                    |
| ·                                      |                                   |                  |                                                      |
| Technical Context                      | Professional Values and Attitudes | Enabling Acumens | Conclude                                             |
| Submit to Reviewer                     |                                   |                  | Submit                                               |

Please note that the Learning Outcome Review has been submitted and awaiting feedback from the reviewer.

| Assessment Instruments |                |                                                                                     |                   |  |
|------------------------|----------------|-------------------------------------------------------------------------------------|-------------------|--|
| Learning Outcome       | Reviews Profes | sional Development Summaries                                                        |                   |  |
| Create LOR +           |                |                                                                                     | All roles 💙       |  |
| SUBMITTED              | TRAINEE        | DETAILS                                                                             | STATUS            |  |
| 2022-01-27             | Carrol Sporer  | Rotation 1 to Financial Management Team<br>Submitted for review to Brendan Dietrich | Awaiting Reviewer |  |